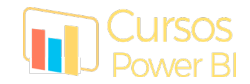

# Microsoft POWER BI

### OBJETIVO:

El objetivo de la formación es mostrar al alumno como cargar y gestionar los datos empresariales obtenidos desde diferentes orígenes. A través de la creación de consultas y funciones DAX podrá realizar análisis complejos de estos datos ya sea en tablas o gráficos visuales utilizando paneles interactivos creados de forma fácil, rápida y sencilla.

## REQUISITOS:

Conocimientos en tratamiento de datos con EXCEL o herramientas similares.

## CONTENIDOS:

#### Obtención y relacionado de datos de múltiples aplicaciones

- 1. Inicio de Power BI Desktop
- 2. Importación de datos desde Excel, Access, CSV y otros orígenes
- 3. Modificación y personalización de los datos importados usando Power Query
	- 3.1. Duplicar campos
	- 3.2. Ordenar y Filtrar
	- 3.3. Combinar y Anexar
- 4. Crear nuevas columnas calculadas a los datos
- 5. Creación de relaciones y modelos de datos

#### Funciones DAX y creación de paneles interactivos

- 6. Diferencias entre columnas calculadas y medidas
- 7. Creación de Medidas con funciones DAX
	- 7.1. Funciones generales de cálculo
	- 7.2. Función CALCULATE
	- 7.3. Funciones de gestión del tiempo
		- 7.3.1. Comparativas entre periodos
- 8. Segmentación de datos
- 9. Creación de elementos visuales para representación de medidas
	- 9.1. Gráficos de barras, líneas y circulares
	- 9.2. Gráficos con MAPAS y de Zonas de calor
- 10. Formatos condicionales
- 11. Importación de nuevos gráficos visuales.
- 12. Configuración de Drill/Down (posibilidad de configurar diferentes niveles en los gráficos para que el usuario pueda ver más detalles de los datos)
- 13. Interacciones entre elementos gráficos.
- 14. Publicación en PowerBI.com